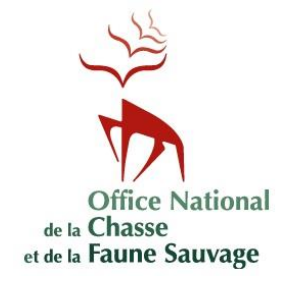

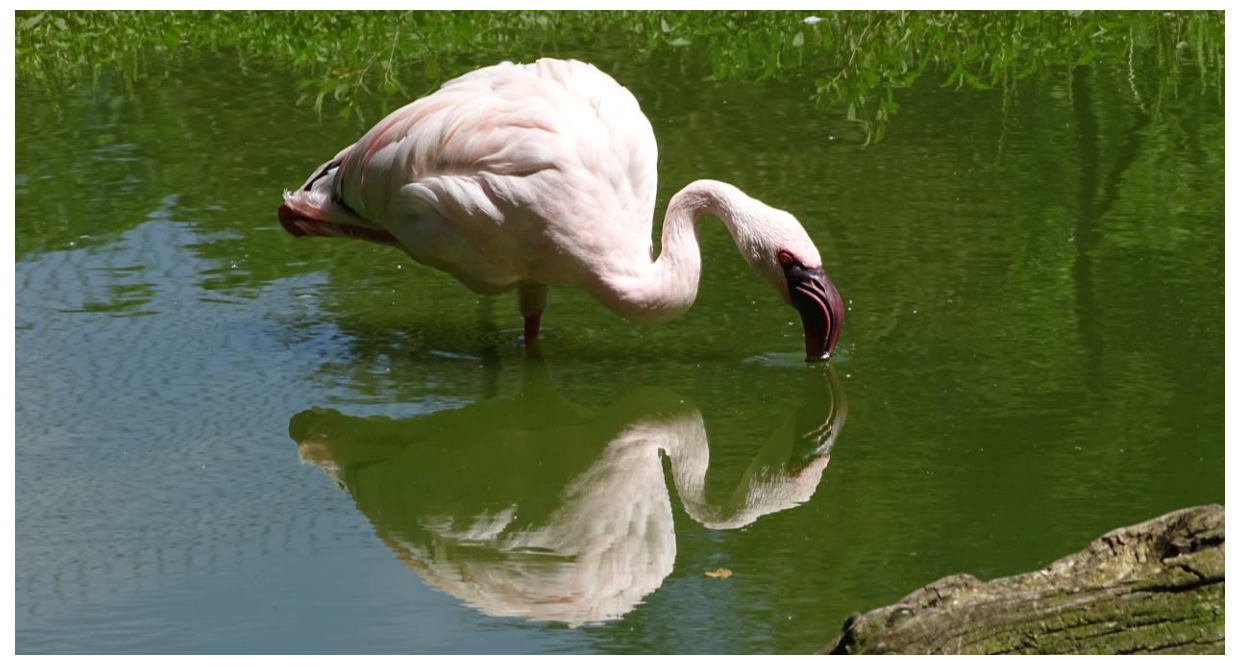

*© COTTAZ Cyril, 2016 : flamant nain* Phoeniconaias minor *en alimentation à Villars-les-Dombes (01)*

# **LIGNES DIRECTRICES POUR LA RÉALISATION D'UNE ÉVALUATION D'INCIDENCES DE L'INTRODUCTION D'EEE EN RÉGION**

### **Cas de l'avifaune et de la mammofaune en région Provence-Alpes-Côte d'Azur**

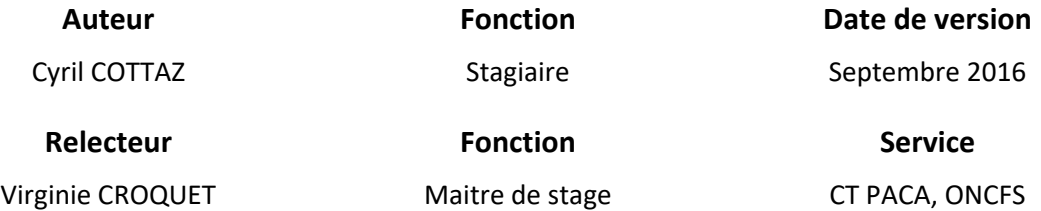

Document en lien avec le mémoire de stage « stratégie de lutte contre la faune exotique envahissante continentale de PACA – cas des oiseaux et mammifères » (Cottaz, 2016).

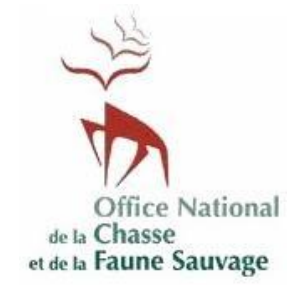

# **Lignes directrices pour la réalisation d'une évaluation d'incidences de l'introduction d'espèces exotiques envahissantes en région**

Document en lien avec le mémoire de stage de Cottaz (2016) « Contribution à l'élaboration de la stratégie régionale de lutte contre les espèces exotiques envahissantes continentales : cas de l'avifaune et de la mammofaune en région Provence-Alpes-Côte d'Azur ».

# **A – OBJECTIFS DU GUIDELINE**

L'objectif est de réaliser une évaluation d'incidences – *i.e.* des conséquences – de l'introduction de nouvelles espèces exotiques envahissantes en région.

Dans le cas d'espèces exotiques envahissantes déjà introduites en région, la méthodologie évalue l'incidence (sur l'environnement, la santé publique, l'économie et le bien-être humain) de fondements de nouveaux foyers de population.

La méthode d'**évaluation des risques d'introduction des espèces exotiques envahissantes** en région, nommée *Invasive Species Introduction Risk Assessment* (ISIRA), est complémentaire des méthodes *Invasive Species Environmental Impact Assessment* (ISEIA) de Branquart (2009) et *Invasive Species Socioeconomic (and Sanitary) Impact Assessment* (ISSIA) de Cottaz (2016).

La méthode ISIRA permet d'avoir une analyse de risque exclusivement basée sur les voies et les vecteurs d'introduction de ces espèces en région.

C'est un outil complémentaire d'aide à la décision, facile d'application et dont les résultats sont transparents, donc facilement discutables.

# **B – ÉVALUATION DES RISQUES**

Basée sur le Programme des Nations unies pour l'environnement / Plan d'action pour la Méditerranée (PNUE/PAM) & le Centre d'Activités Régionales pour les Aires Spécialement Protégées (CAR/ASP), 2008. *Guide pour l'analyse des risques et l'évaluation des impacts des introductions d'espèces non-indigènes*. Version 1. Tunis, 30 p.

Une évaluation d'incidences, *sensu stricto*, permet d'évaluer les conséquences d'un évènement, comme les impacts d'une introduction d'une espèce exotique envahissante. Une analyse de risques (Figure 1) est un des moyens les plus simples pour faire une évaluation d'incidences. Une analyse de risques permet de déterminer la probabilité pour qu'un évènement se produise, ainsi que les conséquences et les répercussions plus ou moins directes de cet évènement (PNUE/PAM & CAR/ASP, 2008).

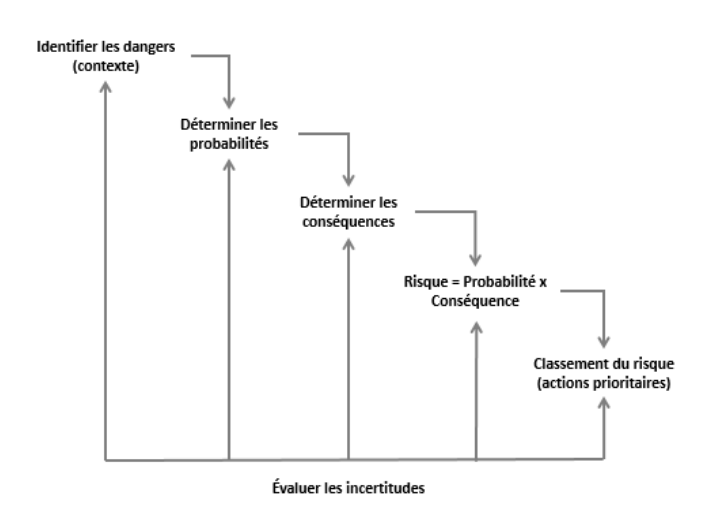

*Figure 1. Processus d'une analyse de risques (PNUE/PAM & CAR/ASP, 2008).*

Le processus d'analyse des risques comporte généralement 5 étapes (Figure 1) :

- étape 1 : identifier le(s) danger(s) ;
- étape 2 : déterminer les probabilités ;
- étape 3 : déterminer la(es) conséquence(s) ;
- étape 4 : déterminer le risque ;
- étape 5 : déterminer la classification des risques.

Ainsi, il faut tout d'abord **identifier les dangers**, qui sont les sources potentielles de dommages ou de préjudices (CCHST, 2016).

Ensuite, avant d'entreprendre une évaluation des risques, il faut déterminer la finalité du risque, qui est le résultat d'un impact. C'est-à-dire qu'il faut **déterminer les probabilités** pour qu'un évènement se produise (évènements rares, fréquents…) et **déterminer la(es) conséquence(s)** de cet évènement.

La(es) conséquence(s) de cet évènement mesure(nt) l'impact que pourrait avoir les espèces exotiques envahissantes. L'impact peut se manifester sur l'environnement<sup>1</sup>, mais aussi sur l'économie<sup>2</sup>, la santé publique et le bien-être humain<sup>3</sup>, etc. Ces impacts sont par ailleurs évalués par les méthodes ISEIA (Branquart, 2009) et ISSIA (Cottaz, 2016).

Enfin, il faut **déterminer le risque** d'introduction, en fonction de la probabilité d'introduction et de la conséquence associée à cet évènement. Le risque est ensuite classé par niveaux (négligeable, bas, modéré, haut ou extrême). Par exemple, si la probabilité d'introduction de la moule à rayures noires (*Mytilopsis sallei*) en Méditerranée est rare mais que la conséquence d'une telle introduction est majeure, alors le niveau de risque sera modéré (PNUE/PAM & CAR/ASP, 2008).

 $\overline{a}$ 

La **classification des risques** est une aide à la décision pour réaliser des mesures de gestion (l'absence d'actions peut être une mesure de gestion) contre les espèces exotiques envahissantes.

Ainsi, le protocole ISIRA est une évaluation d'incidences simplifiée de l'introduction d'espèces exotiques envahissantes en région, soit une analyse des risques d'impacts (conséquences de leur introduction), ajustée en fonction de leur probabilité d'introduction à l'échelle régionale.

# **C – RETOUR SUR LES METHODES ISEIA ET ISSIA**

Il existe plusieurs méthodes d'évaluation ou d'analyses des risques d'impacts concernant les espèces exotiques envahissantes, notamment la méthode de Bomford (Bomford, 2006), la méthode ISEIA (Branquart, 2009), la méthode ISSIA (Cottaz, 2016), la méthode NNSS (*Non-native Species Secretariat*) (Baker *et al.*, 2008), la méthode EPPO (*European and Mediterranean Plant Protection Organization*) (EPPO, 2012), les outils I3N (*Iabin Invasives Information Network*) (Mazaubert & Dutartre, 2009), la méthode de Weber & Gutt (*Risk assessment scheme*) (Weber & Gutt, 2004 *in* Hudin, 2013), etc. (Annexe 1).

Parmi toutes ces méthodes d'évaluation et de hiérarchisation des impacts des espèces exotiques envahissantes, deux ont été retenues et détaillées dans un précédent guideline (Cottaz, 2016c).

Il s'agit des méthodes :

- ISEIA (Branquart, 2009), qui est une méthode d'évaluation des impacts sur l'environnement des espèces exotiques envahissantes, et ;
- ISSIA (Cottaz, 2016), qui est aussi une méthode d'évaluation des impacts, mais exclusivement basée sur l'économie, la santé publique et le bien-être humain (services écosystémiques…).

Cependant, les probabilités d'introduction de ces espèces sur le territoire considéré ne sont pas prises en compte. C'est pourquoi, le protocole ISIRA évalue les risques d'introduction (et/ou de renforcements de populations si l'espèce est déjà présente) de ces espèces dans la région étudiée.

 $1$  Rassemble tous les aspects allant des caractéristiques biologiques aux caractéristiques physiques d'un **écosystème** (à l'exception des activités d'exploitation et de sa valeur esthétique). Ex : biodiversité animale et végétale, habitats... (PNUE/PAM & CAR/ASP, 2008).

<sup>2</sup> Rassemble tous les aspects **économiques**, c'est-à-dire les composantes d'un écosystème qui procurent un gain ou au contraire occasionnent des pertes économiques. Ex : infrastructures, agriculture… (PNUE/PAM & CAR/ASP, 2008).

<sup>3</sup> Rassemble tous les aspects **sociaux** et **culturels**, c'est-à-dire les valeurs données à un espace, liées aux activités de loisir, aux valeurs esthétiques et transgénérationnelles. Ex : tourisme, randonnées familiales, éducation, qualités esthétiques, identité locale (régionale ou nationale), etc. (PNUE/PAM & CAR/ASP, 2008).

Ainsi, chaque espèce exotique envahissante qui a été évaluée suivant les protocoles ISEIA et ISSIA se verra attribuer un niveau de risque d'impacts ajusté en fonction de leur probabilité d'introduction dans le territoire considéré (et/ou de renforcements de populations si l'espèce est déjà présente).

Pour une évaluation des risques plus poussée, il est possible d'utiliser la méthode d'analyse des risques *Harmonia+* ou *Pandora+* (protocole complémentaire axé sur les (micro)organismes parasites ou pathogènes) du *Belgian Forum on Invasive Species* : [www.ias.biodiversity.be/protocols/form](http://www.ias.biodiversity.be/protocols/form) (D'hondt *et al*., 2014).

# **D – PROTOCOLE ISIRA :** *INVASIVE SPECIES INTRODUCTION RISK ASSESSMENT* **(COTTAZ, 2016)**

Ce protocole d'évaluation des risques d'introduction des espèces exotiques envahissantes à l'échelle régionale est complémentaire des méthodes ISEIA et ISSIA. Il nécessite l'évaluation des impacts de chaque paramètre (potentiel de dispersion, colonisation d'habitats naturels, impacts sur les espèces et sur l'environnement, impact sur l'économie, sur la santé publique, sur les activités humaines et le bien-être humain) pour pouvoir être mis en place.

### **Objectifs du protocole ISIRA**

L'objectif de ce protocole est d'évaluer l'incidence de l'introduction des espèces exotiques envahissantes. Cette évaluation est ajustée en fonction de la probabilité d'introduction de ces espèces sur le territoire (par une analyse des risques des voies et vecteurs d'introduction de ces espèces).

Ce processus d'analyse des risques permet d'ajuster les listes hiérarchisées d'espèces exotiques envahissantes pour une meilleure prise en compte et une meilleure gestion (préventive ou curative).

Le protocole ISIRA se subdivise en 3 étapes :

étape 1 : déterminer les probabilités pour que des espèces exotiques envahissantes soient introduites (ou fondent de nouvelles populations) en région ;

- étape 2 : déterminer la(es) conséquence(s) de leur introduction, c'est-à-dire déterminer les impacts potentiels de ces espèces en fonction des résultats obtenus grâce aux méthodes ISEIA et ISSIA) ;
- $é$ tape  $3$  : déterminer le risque que représentent ces espèces à l'échelle régionale.

### **Sources des données**

Les données nécessaires à la description des voies et des vecteurs d'introduction de chaque espèce sont fournies par la littérature scientifique (publications), la littérature grise (rapports), les ouvrages scientifiques (édités) ainsi que les bases de données (accessibles en ligne), notamment la base de données *Global Invasive Species Database* (GISD) visible sur [www.iucngisd.org](http://www.iucngisd.org/) ou la base de données *Delivering Alien Invasive Species Inventories for Europe* (DAISIE) su[r www.europe-aliens.org.](http://www.europe-aliens.org/)

### *Étape 1 : déterminer les probabilités*

Pour déterminer la probabilité d'introduction d'une espèce sur le territoire, il faut déterminer la probabilité **pour chaque grande voie d'introduction** (Figure 2) en prenant en considération le maximum de vecteurs d'introduction (Figure 3).

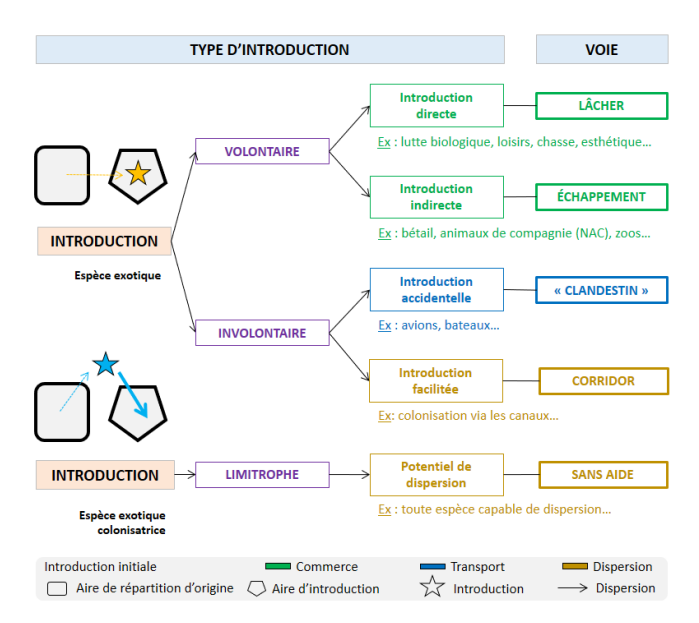

*Figure 2. Schéma des différentes voies d'introduction (modifié d'après Hulme* et al.*, 2007* in *Sarat* et al*., 2015).*

Ainsi, les voies d'introduction à prendre en compte dans l'analyse des risques sont le lâcher et l'échappement (introductions volontaires), la voie « clandestine » (introductions involontaires) et la colonisation naturelle de l'espèce à partir d'un autre point d'introduction.

Pour ces trois voies d'introduction, il faut prendre en considération le maximum de vecteurs d'introduction possibles, dont une partie est listée dans la figure cidessous (Figure 3).

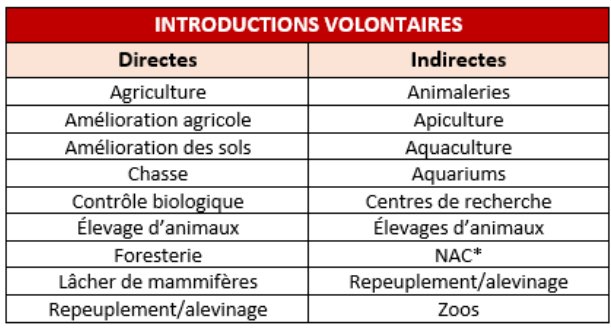

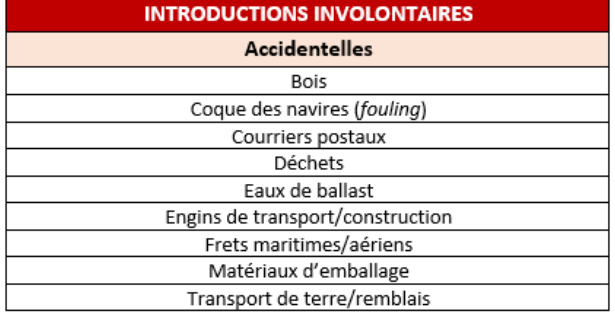

\*NAC = nouveaux animaux de compagnie

*Figure 3. Liste non exhaustive des vecteurs d'introduction des espèces exotiques envahissantes (modifié d'après Hulme* et al.*, 2007* in *Sarat* et al*., 2015).*

À partir de ces éléments, il est possible d'attribuer une probabilité d'introduction en région des espèces exotiques envahissantes dans le cas :

- (1) d'une introduction volontaire ;
- (2) d'une introduction involontaire ;
- (3) de la dispersion de l'espèce à partir d'un lieu d'introduction hors de la région étudiée.

Même si le potentiel de dispersion de l'espèce a déjà été évalué suivant la méthode ISEIA, la probabilité de dispersion de l'espèce en région n'a pas été prise en compte. Ce dernier paramètre dépend directement de la région (topographie, niveau d'urbanisation…). Cela nécessite bien souvent d'avoir une vision populationnelle de la répartition de ces espèces.

Par exemple, dans le cas d'une espèce terrestre de plaine à forte capacité de dispersion (ragondin, par exemple) la probabilité pour qu'elle arrive en Provence-Alpes-Côte d'Azur et qu'elle fonde de nouvelles populations à partir de populations italiennes en traversant la chaîne des Alpes reste faible (ce n'est pas une espèce montagnarde).

La figure suivante illustre la matrice utilisée pour déterminer la probabilité d'introduction de l'espèce soumise à évaluation sur le territoire (Figure 4) en fonction des 3 voies d'introduction principales de ces espèces (PNUE/PAM & CAR/ASP, 2008).

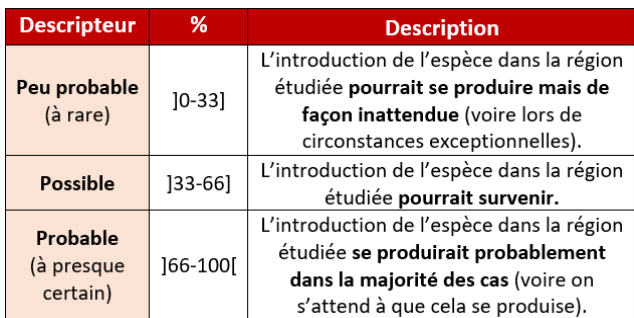

*Figure 4. Matrice utilisée pour déterminer la probabilité d'introduction de l'espèce soumise à évaluation (modifié d'après PNUE/PAM & CAR/ASP, 2008 ; D'hondt* et al*., 2014).*

Dans le premier cas, la probabilité d'introduction peut être peu probable à rare, c'est-à-dire qu'elle pourrait se produire mais de façon inattendue. Dans le deuxième cas, l'introduction est possible et pourrait survenir (33 à 66% de risques) et dans le dernier cas, l'introduction est probable à quasicertaine et se produirait probablement dans la majorité des cas.

**Comment attribuer une probabilité d'introduction d'une espèce exotique envahissante sur la région étudiée en prenant en compte chaque voie (et vecteur) d'introduction ?**

Pour chaque voie d'introduction, il est nécessaire de déterminer la probabilité d'introduction de l'espèce dans la région en se basant sur les données suivantes :

#### **1/ Introductions volontaires**

Il faut déterminer la probabilité d'introduction volontaire (directe ou indirecte) la plus vraisemblable pour l'espèce soumise à évaluation.

Lâcher/échappement peu probable : l'introduction de l'espèce dans la région étudiée pourrait se produire mais de façon inattendue. Équivalent à 1 (ou moins) d'un évènement d'introduction attendu par décennie (D'hondt *et al*., 2014). Ex : possiblement des espèces interdites d'introduction dans le milieu naturel (arrêté ministériel du 30-07-2010), n'ayant pas d'enjeux cynégétiques, possiblement un faible capital de sympathie (faible probabilité de relâche d'espèces en cage), aucune (ou très peu de) détentions en élevage, en zoos ou encore chez des particuliers (NAC)… comme la corneille de l'Inde *Corvus splendens* ou le wallaby de Bennett *Macropus rufogriseus* par exemple.

Lâcher/échappement possible : l'introduction de l'espèce dans la région étudiée pourrait survenir. Équivalent de 1 à 9 évènements d'introduction attendus par décennie (D'hondt *et al*., 2014). Ex : espèce faisant l'objet de détention en élevage, en zoos, ou toujours en vente en animaleries, détention par des particuliers (NAC)… comme la couleuvre de l'Amour *Elaphe schrenckii*, qui est rarement utilisée comme animal de compagnie ou en vivarium, cependant, des échappés peuvent se produire.

Lâcher/échappement probable : l'introduction de l'espèce dans la région étudiée se produirait probablement dans la majorité des cas. Équivalent à plus de 10 évènements d'introduction attendus par décennie (D'hondt *et al*., 2014). Ex : fort capital de sympathie pour l'espèce (souvent des oiseaux relâchés à partir de cages), détentions et échappées connues d'élevage, de zoos ou de particuliers (NAC) désireux de se séparer de leur animal… comme les tortues de Floride *Trachemys scripta elegans* qui sont souvent relâchées *in natura* par leurs propriétaires, une fois qu'elles ont grandi.

#### **2/ Introductions involontaires**

Il faut déterminer la probabilité d'introduction involontaire (accidentelle) la plus vraisemblable pour l'espèce soumise à évaluation.

Accident peu probable : l'introduction de l'espèce dans la région étudiée pourrait se produire mais de façon inattendue. Équivalent à 1 (ou moins) d'un évènement d'introduction attendu par décennie (D'hondt *et al*., 2014). Ex : souvent des animaux de grande taille, craintifs, peu commensaux… comme le muntjac de Reeve *Muntiacus reevesi* par exemple.

Accident possible : l'introduction de l'espèce dans la région étudiée pourrait survenir. Équivalent de 1 à 9 évènements d'introduction attendus par décennie (D'hondt *et al*., 2014).

Ex : animaux de moyenne à petite taile... comme les tiques exotiques (*Rhipicephalus sanguineus* par exemple) qui se font transporter par des chiens domestiques voyageant dans le sud de l'Europe avec leurs propriétaires.

Accident probable : l'introduction de l'espèce dans la région étudiée se produirait probablement dans la majorité des cas. Équivalent à plus de 10 évènements d'introduction attendus par décennie (D'hondt *et al*., 2014). Ex : souvent des animaux de petite taille, commensaux... comme le rat noir *Rattus rattus* par exemple.

#### **3/ Colonisation naturelle à partir d'un autre point d'introduction**

Il faut déterminer la probabilité de dispersion suite à une introduction hors de la région étudiée la plus vraisemblable pour l'espèce soumise à évaluation.

Dispersion peu probable : la dispersion de l'espèce jusqu'à la région étudiée pourrait se produire mais de façon inattendue voire exceptionnelle. Susceptible de se produire moins d'une fois tous les 30 ans (D'hondt *et al*., 2014). Ex : foyers de populations très éloignés de la région étudiée, région présentant une ou plusieurs barrières géographiques difficilement franchissables… comme la couleuvre de l'Amour qui ne présente qu'une seule population introduite et naturalisée au nord des Pays-Bas. Il est très peu probable qu'elle puisse atteindre la France par dispersion (même si elle a de fortes capacités de dispersion).

Dispersion possible : la dispersion de l'espèce jusqu'à la région étudiée pourrait survenir. Susceptible de se produire une fois tous les 15 à 30 ans (D'hondt *et al*., 2014). Ex : foyers de populations pouvant accéder à la région considérée… comme la corneille de l'Inde, qui peut arriver en France par dispersion depuis les populations présentes au Pays-Bas par exemple.

Dispersion probable : la dispersion de l'espèce dans la région étudiée se produirait probablement dans la majorité des cas. Susceptible de se produire dans les 15 ans (D'hondt *et al*., 2014). Ex : foyers de populations proches de la région considérée, quel que soit leur potentiel de dispersion… comme les écureuils gris *Sciurus carolinensis* qui peuvent arriver en région Provence-Alpes-Côte-d'Azur depuis les populations nord-italiennes (idem pour le chien viverrin *Nyctereutes procyonoides* et ses populations présentes dans le nord de la France) par exemple.

Une fois la probabilité d'introduction la plus vraisemblable déterminée pour chacune des trois voies (volontaire, involontaire et dans le cas d'une colonisation naturelle à partir d'un point d'introduction), la plus forte probabilité est utilisée pour la matrice finale de risque (visible en figure 8).

### *Étape 2 : déterminer les conséquences*

Pour évaluer l'incidence d'une introduction, il faut déterminer les impacts que celle-ci peut avoir (si l'introduction a lieu).

Seulement, les protocoles ISEIA et ISSIA ont permis de réaliser une évaluation des impacts pour les espèces concernées : il suffit de reprendre les résultats. Étant donné que les protocoles ISEIA et ISSIA évaluent les impacts des espèces exotiques envahissantes, chaque paramètre a le même poids dans l'évaluation.

Or, certains paramètres, dont l'impact est irréversible par exemple, devraient avoir plus de poids que d'autres. En effet, les espèces qui ont des impacts qualifiés d'« **irréversibles** », c'est-à-dire qui se perpétuent donc dans le temps même si leur source — l'espèce considérée — n'est plus présente dans le milieu, auront une pondération plus élevée dans le cadre du protocole ISIRA. C'est le cas par exemple des hybridations : des prélèvements d'érismatures rousses *Oxyura jamaicensis* de leur milieu n'empêcheront pas leurs impacts de se perpétuer sur la génétique de l'érismature à tête blanche *Oxyura leucocephala*.

*A contrario*, les impacts « **réversibles** » devraient fortement diminuer si l'espèce exotique envahissante est prélevée du milieu.

Les impacts, qui ont été classés comme ayant un caractère plus ou moins irréversibles suivant le protocole ISIRA sont :

- (a) l'*hybridation* et l'introgression génétique des espèces exotiques avec des espèces indigènes ;
- (b) la transmission de *maladies* et parasites pathogènes aux espèces indigènes ;
- (c) les impacts sur la *santé publique* et la transmission de maladies et parasites pathogènes aux populations humaines ;
- (d) la modification du *cycle des nutriments* entrainant des changements plus ou moins irréversibles dans la composition des écosystèmes.

Dans le cadre du protocole ISIRA, les paramètres évalués (Figure 5) sont les impacts sur les espèces indigènes, sur les écosystèmes et sur les populations humaines, tirés des protocoles ISEIA et ISSIA.

Le *potentiel de dispersion* et la *colonisation d'habitats* ne sont pas pris en compte.

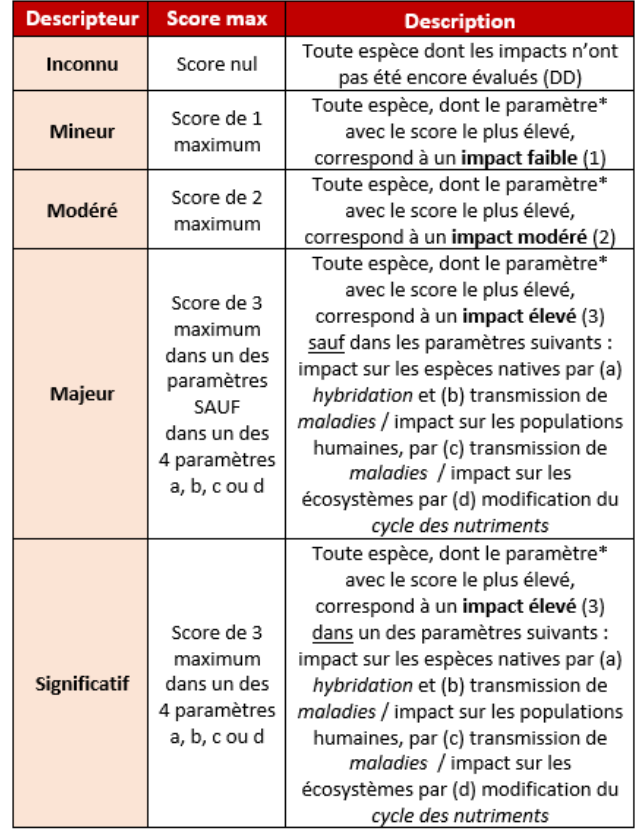

\* les différents paramètres évalués sont tirés des protocoles ISEIA et ISSIA.

*Figure 5. Matrice utilisée pour déterminer la conséquence de l'introduction de l'espèce soumise à évaluation.*

Exemple de la bernache du Canada *Branta canadensis* (Figure 6) :

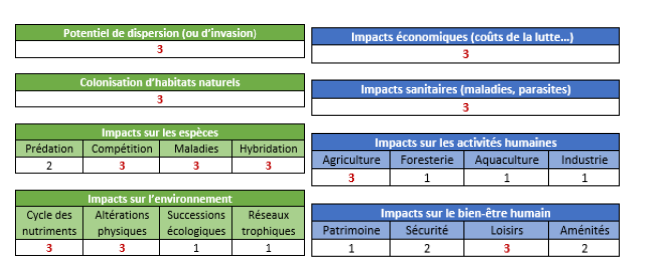

*Figure 6. Résumé des scores obtenus par les protocoles ISEIA et ISSIA pour la bernache du Canada.*

La bernache du Canada a un impact élevé (score de 3) dans le paramètre *hybridation* (ainsi que dans les paramètres *maladies*, *cycle des nutriments* et *santé publique*). La conséquence est donc significative.

Exemple du cygne noir *Cygnus atratus* (Figure 7) :

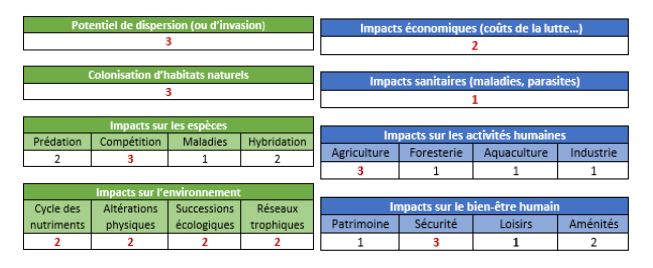

*Figure 7. Résumé des scores obtenus par les protocoles ISEIA et ISSIA pour le cygne noir.*

La cygne noir a un impact élevé (score de 3) dans le paramètre *compétition* (ainsi que dans de nombreux autres mais qui ne sont pas qualifiés d'« irréversibles »). La conséquence est donc majeure.

# *Étape 3 : déterminer le risque*

Pour déterminer le risque il faut multiplier la probabilité par la conséquence suivant la matrice suivante (Figure 8) :

|                   | Probabilités (p)     |              |                 |             |
|-------------------|----------------------|--------------|-----------------|-------------|
| ම<br>Conséquences | $p \times c$         | Peu probable | <b>Possible</b> | Probable    |
|                   | Inconnue             | Inconnu      | Inconnu         | Inconnu     |
|                   | <b>Mineure</b>       | Négligeable  | Négligeable     | Négligeable |
|                   | Modérée              | Négligeable  | <b>Bas</b>      | Modéré      |
|                   | Majeure              | <b>Bas</b>   | Modéré          | Haut        |
|                   | <b>Significative</b> | Modéré       | Haut            | Extrême     |

*Figure 8. Matrice des risques. I = Inconnue, N = Négligeable, B = Basse, M = Modérée, H = Haute, E = Extrême.* 

Ainsi, chaque espèce exotique envahissante se voit attribuer un risque, qui correspond à l'incidence de son introduction à l'échelle régionale. Plus le niveau de risque est élevé, plus les conséquences, c'est-àdire les impacts de l'espèce sur la biodiversité, les écosystèmes ou encore les populations humaines, seront importants.

### **E – REMARQUES COMPLEMENTAIRES**

Dans une logique comparative avec d'autres régions de France – qui utilisent la même méthode d'évaluation – il est impossible de modifier la méthode de Branquart (2009). Ainsi, une méthodologie complémentaire permet d'ajuster les risques d'impacts et de pallier à certains biais des précédents protocoles.

La probabilité d'introduction de ces espèces dans la région étudiée n'est pas évaluée dans aucun des deux protocoles. Or, il a semblé important d'avoir une analyse de risques sur les voies et les vecteurs d'introduction de ces espèces pour mieux connaitre la menace qu'elles représentent à l'échelle régionale.

Le protocole ISIRA doit aussi être validé de façon collégiale, ce qui présente l'avantage de débattre de l'importance relative d'espèces ayant obtenu un même niveau de risque.

Il est aussi possible d'appliquer la méthodologie ISIRA spécifiquement à chaque protocole, afin d'avoir une analyse de risques exclusivement pour le protocole ISEIA (Branquart, 2009) et une autre exclusivement pour le protocole ISSIA (Cottaz, 2016).

Il est recommandé de trier les espèces évaluées en suivant trois niveaux :

(1) en fonction de leur risque d'établissement (Extrême → Haut → Modéré → Bas → Négligeable → Inconnu) ;

(2) en fonction de leur probabilité d'introduction (Probable  $\rightarrow$  Possible  $\rightarrow$  Peu probable) avec le niveau « probable » pondéré par 2 et le niveau « possible » pondéré par 1 puis ;

(3) en fonction de la somme des scores obtenus pour l'espèce évaluée par les méthodes ISEIA et ISSIA (total sur 60).

Ainsi, ce protocole permet de connaitre les espèces nécessitant une surveillance particulière en région afin d'éviter leur établissement. En région PACA, cette surveillance suppose d'être orientée vers les points d'entrée comme les ports maritimes, les aéroports de Nice ou de Marseille, ou encore de Toulon, d'Avignon ou de Cannes. Cela suppose aussi une connaissance des activités liées au commerce et au tourisme (élevages, établissements de vente, zoos...), pouvant s'avérer des points d'introduction potentiels de nouvelles espèces exotiques envahissantes.

### **F – REFERENCES BIBLIOGRAPHIQUES**

**Baker R. H. A., Black R., Copp G. H., Haysom K. A., Hulme P. E., Thomas M. B., Brown A., Brown M., Cannon R. J. C., Ellis J., Ellis M., Ferris R., Glaves P., Gozlan R. E., Holt J., Howe L., Knight J. D., MacLeod A., Moore N. P., Mumford J. D., Murphy S. T., Parrott D., Sansford C. E., Smith G. C., St-Hilaire S. & Ward N. L., 2008.** The UK risk assessment scheme for all non-native species. *In* Rabitsch, W., F. Essl & F. Klingenstein (Eds.): Biological Invasions – from Ecology to Conservation. NEOBIOTA 7 (2008): 46-57

**Belgian Forum on Invasive Species (BFIS), 2016.**  Invasive species in Belgium [en ligne]. Disponible sur : [www.ias.biodiversity.be](http://www.ias.biodiversity.be/) [consulté en août 2016].

**Blackburn T. M., Essl F., Evans T., Hulme P. E., Jeschke J. M., Kühn I., Kumschick S., Marková Z., Mrugala A., Nentwig W., Pergl J., Pysek P., Rabitsch W., Ricciardi A., Richardson D. M., Sendek A., Vilà M., Wilson J. R. U., Winter M., Genovesi P. & Bacher S., 2014.** A unified classification of alien species based on the magnitude of their environmental impacts. *In* PLoS Biol. n°12. 11 p.

**Bomford M., 2006.** Risk assessment for the establishment of exotic vertebrates in Australia: recalibration and refinement of models. A report produced for the Department of the Environment and Heritage, Commonwealth of Australia. 130 p.

**Branquart E., 2009.** Guidelines for environmental impact assessment and list classification of nonnative organisms in Belgium. Version 2.6 (07/12/2009). Belgian Forum on Invasive Species. 4 p.

**Centre canadien d'hygiène et de sécurité au travail (CCHST), 2016.** Fiches d'information Réponses SST. Gouvernement du Canada [en ligne]. Disponible sur : [www.cchst.com/oshanswers/hsprograms/hazard\\_ris](http://www.cchst.com/oshanswers/hsprograms/hazard_risk.html) [k.html](http://www.cchst.com/oshanswers/hsprograms/hazard_risk.html) [consulté en juillet 2016].

**Cottaz C., 2016.** Stratégie de lutte contre les espèces exotiques envahissantes continentales - Cas de l'avifaune et de la mammofaune en région Provence-Alpes-Côte d'Azur. Mémoire de fin d'études. Master 2 Gestion et Conservation de la Biodiversité. Université de Bretagne Occidentale, Brest. 90 p.

**Cottaz C., 2016a.** Lignes directrices pour la détermination du statut d'une espèce dite « exotique ». Guide méthodologique n°1. Rapport Office national de la chasse et de la faune sauvage (ONCFS). Délégation Interrégionale PACA-Corse. 22 p.

**Cottaz C., 2016b.** Lignes directrices pour l'élaboration d'une liste d'espèces exotiques envahissantes (EEE) à une échelle régionale. Guide méthodologique n°2. Rapport Office national de la chasse et de la faune sauvage (ONCFS). Délégation Interrégionale PACA-Corse. 11p.

**Cottaz C., 2016c.** Lignes directrices pour l'évaluation des impacts des espèces exotiques envahissantes et leur hiérarchisation à l'échelle régionale. Guide méthodologique n°3. Rapport Office national de la chasse et de la faune sauvage (ONCFS). Délégation Interrégionale PACA-Corse. 18 p.

**D'hondt B., Vanderhoeven S., Roelandt S., Mayer F., Versteirt V., Adriaens T., Ducheyne E., San Martin G., Grégoire J.-C., Stiers I., Quoilin S., Cigar J., Heughebaert A. & Branquart E., 2015.** Harmonia+ and Pandora+: risk screening tools for potentially invasive plants, animals and their pathogens. *In* Biological Invasions n°17 : 1869–1883.

**European and Mediterranean Plant Protection Organization (EPPO), 2012.** Guidelines on Pest Risk Analysis: Decision support scheme for quarantine pests. European and Mediterranean Plant Protection Organization Europe. Bulletin OEPP/Bulletin (2012) 42 (3) : 463–474

**Hudin S., 2013.** Les critères de hiérarchisation du risque d'invasibilité des espèces exotiques envahissantes. Journée d'échanges sur les plantes aquatiques exotiques envahissantes (Tours, 29/10/2013). Présentation de la Fédération des Conservatoires d'Espaces Naturels (FCEN). 19 p. Disponible sur : centrederessourcesloirenature.com/mediatheque/especes\_inva/journee \_invasives\_2013/09\_SHudin\_29oct20132.pdf

**Hulme P. E., 2007.** Biological invasions in Europe: drivers, pressures, states, impacts and responses. Biodiversity under threat. *In* Issues in Environmental Science and Technology n°25: 56-80.

**Mazaubert E. & Dutartre A., 2009.** Exemples de démarches d'évaluation des risques causés par les espèces exotiques. Groupe de travail "Invasions Biologiques en Milieux Aquatiques". Convention de partenariat ONEMA-CEMAGREF 2008. 25 p.

**Nentwig W., Kühnel E. & Bacher S., 2009**. A generic impact-scoring system applied to alien mammals in Europe. *In* Conservation Biology n°24(1): 302-311.

**Programme des Nations unies pour l'environnement / Plan d'action pour la Méditerranée (PNUE/PAM) & le Centre d'Activités Régionales pour les Aires Spécialement Protégées (CAR/ASP), 2008.** Guide pour l'analyse des risques et l'évaluation des impacts des introductions d'espèces non-indigènes. Version 1. Tunis, 30 p.

**Sarat E., Mazaubert E., Dutartre A., Poulet N. & Soubeyran Y., 2015.** Les espèces exotiques envahissantes dans les milieux aquatiques : connaissances pratiques et expériences de gestion. Volume 1 – Connaissances pratiques. ONEMA. Collection Comprendre pour agir. 240 p.

**Stiers I., D'hondt B., Triest L. and Branquart E., 2014.**  A review of methods that assess the biodiversity & socio-economic impacts of invasive alien species. Report from the Alien Alert project. Belgian Biodiversity Platform, Brussels. 34 p.

**Varray S., 2010.** Les espèces exotiques envahissantes animales du bassin de la Loire. Établissement d'une liste et protocole de hiérarchisation des vertébrés (hors poissons). Rapport de Master 2 Gestion de la Biodiversité, Université Paul Sabatier (Toulouse). 87p.

### **G – CITATIONS RECOMMANDEES**

Merci d'utiliser la référence bibliographique suivante pour le protocole ISIRA :

**Cottaz C., 2016d.** Lignes directrices pour la réalisation d'une évaluation d'incidences de l'introduction d'espèces exotiques envahissantes en région. Guide méthodologique n°4. Rapport Office national de la chasse et de la faune sauvage (ONCFS). Délégation Interrégionale PACA-Corse. 10 p.

Merci d'utiliser la référence bibliographique suivante pour le protocole ISEIA :

**Branquart E., 2009.** Guidelines for environmental impact assessment and list classification of nonnative organisms in Belgium. Version 2.6 (07/12/2009). Belgian Forum on Invasive Species. 4p.

Merci d'utiliser la référence bibliographique suivante pour le protocole ISSIA :

**Cottaz C., 2016.** Protocole ISSIA. Guide méthodologique n°3. Rapport Office national de la chasse et de la faune sauvage (ONCFS). 6 p

# **H – ANNEXE**

**Annexe** : Présentation des principales méthodes d'évaluation des risques d'impacts des espèces exotiques envahissantes.

Tableau synthétique des principales méthodes d'évaluation des risques d'impacts basé sur les travaux de Mazaubert & Dutartre (2009), Varray (2010), Hudin (2013) et Stiers, D'hondt, Triest & Branquart (2014).

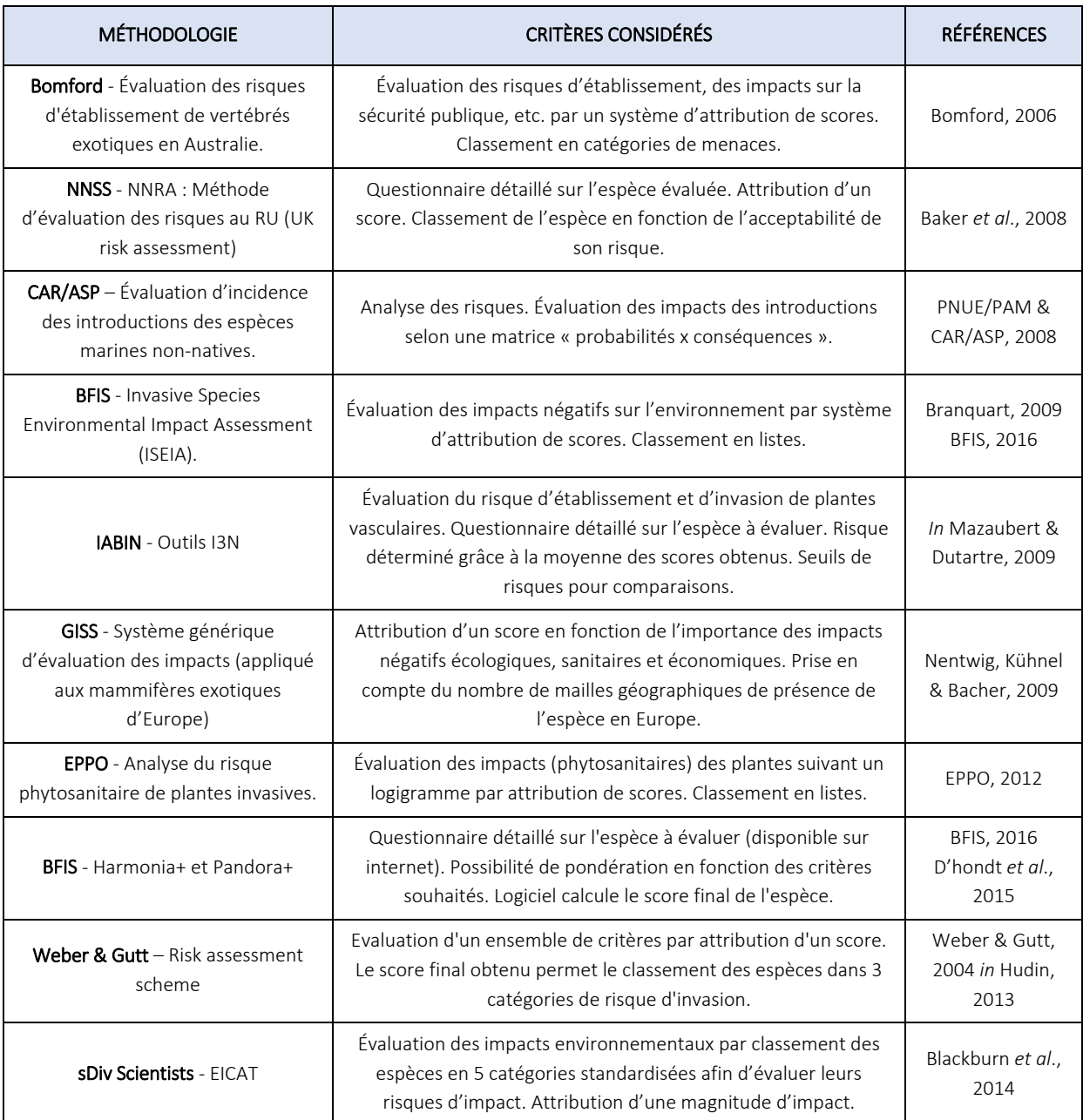

**BFIS** : *Belgian Forum on Invasive Species* / **CAR/ASP** : Centre d'Activités Régionales pour les Aires Spécialement Protégées / **EICAT** : *Environmental Impact Classification for Alien Taxa* / **EPPO** : *European and Mediterranean Plant Protection Organization* / **GISS** : *Generic Impact Scoring System* / **I3N** : *IABIN Invasives Information Network* / **IABIN** : *Inter-American Biodiversity Information Network* / **ISEIA** : *Invasive Species Environmental Impact Assessment* / **NNRA** : *Non-native species risk assessment* / **NNSS** : *Non-native Species Secretariat* / **RU** : Royaume-Uni (en anglais, UK).

Annexe 1. Présentation des principales méthodes d'évaluation des risques d'impacts des EEE.